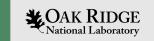

### An Interactive Introduction to Debugging

Will Castillo Elijah MacCarthy Verónica G. Melesse Vergara

Guest Lecture Oak Ridge National Laboratory February 2, 2023

ORNL is managed by UT-Battelle LLC for the US Department of Energy

#### Outline

- What is the OLCF?
- Why do debuggers exist?
- Classes of debuggers
- Debugging in Action
  - Debugging software on CPUs
  - Debugging software on GPUs
- Summary & References

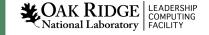

# We are one of the DOE's Office of Science computation user facilities

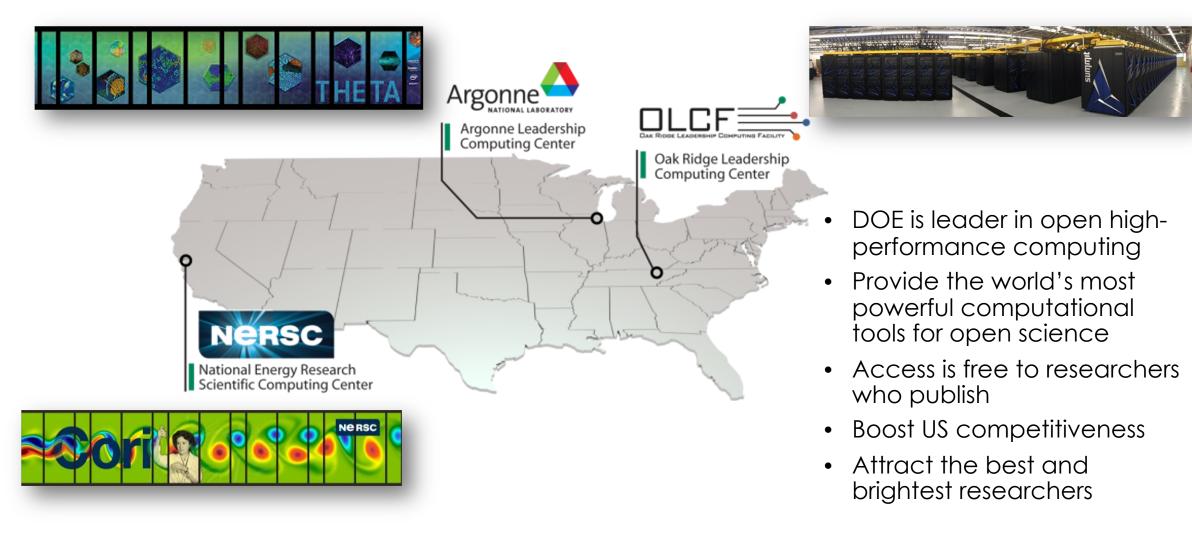

### What is a Leadership Computing Facility (LCF)?

- Collaborative, multi-lab DOE initiative (2 centers / 2 architectures)
- Mission: Provide an ecosystem that enables capability computing opportunities to solve the most challenging problems.
- Administer and support two highly competitive user allocation programs
  - Innovative and Novel Computational Impact on Theory and Experiment (INCITE)
  - ASCR Leadership Computing Challenge (ALCC)
  - Computational allocations typically 100x larger than generally available in university, laboratory, and industrial (scientific and engineering) environments.

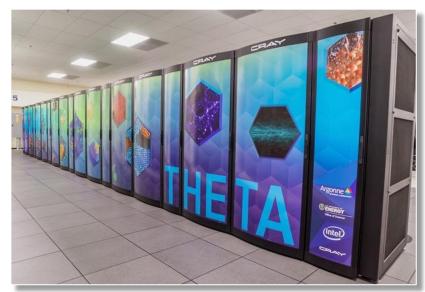

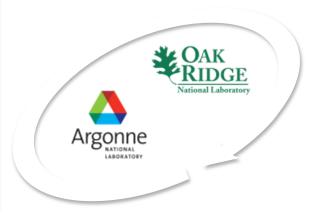

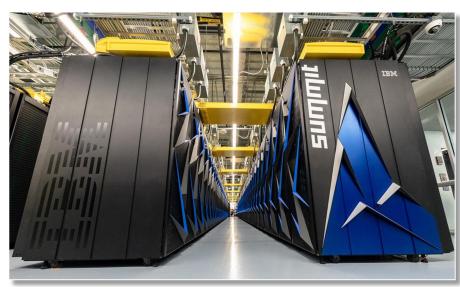

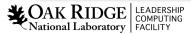

## The OLCF has Successfully Delivered Seven Systems Since 2004

- Frontier is system number seven and provides an increased capability of over 80,000x
- Large part of success has been strong user partnerships to scale
  & refactor codes/methods

 Partnering has been essential to delivering science in a rapidly changing computational environment

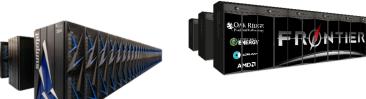

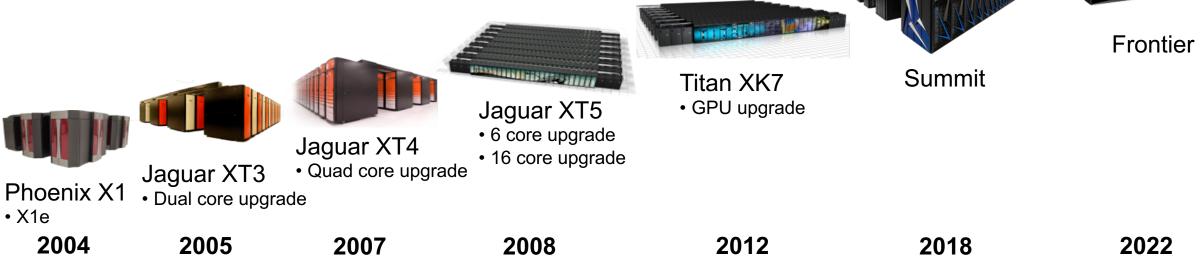

### Why do debuggers exist?

- The first bug was found in 1947
  - First recorded case of a bug that disrupted the electronics of a computer
  - Team of programmers which included Dr. Grace Hopper
- Bugs can be highly disruptive to functionality, safety, and security of computer systems

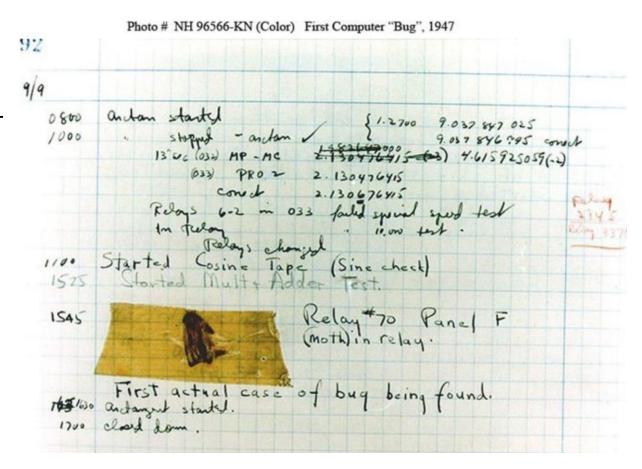

https://education.nationalgeographic.org/resource/worlds-first-computer-bug

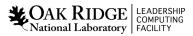

#### Different Ways to Debug

- In its simplest form:
  - print statements!
- Time consuming, very manual
- Command-line interface (CLI) tools
  - gdb, rocgdb, cuda-gdb
- Graphical user interfaces (GUI)
  - Arm DDT, TotalView

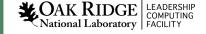

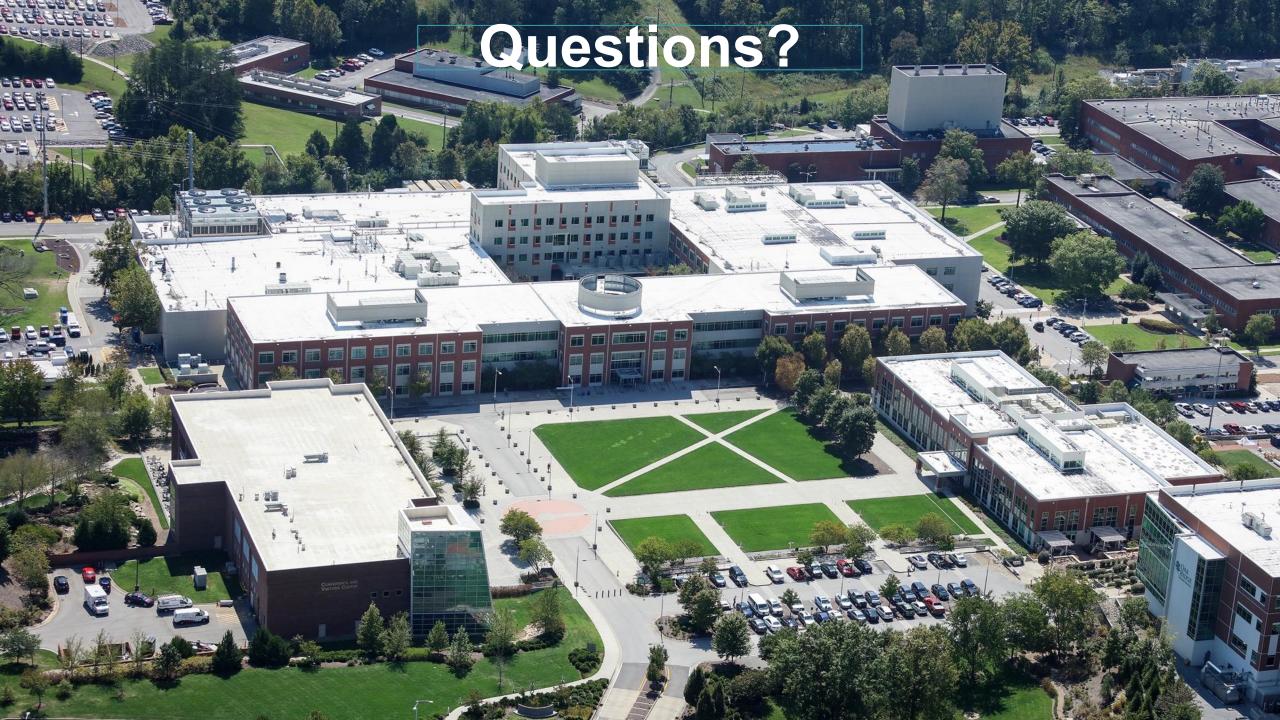